**Clipboard Pro Serial Key Free**

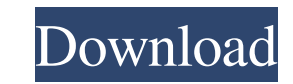

## **Clipboard Pro With Full Keygen Free PC/Windows [Updated]**

\* The program uses the standard Clipboard from the Windows operating system. The standard Clipboard does not allow you to use it effectively. \* This program offers the possibility to copy text from the Clipboard Pro Activa program has no restrictions on the type of files that you may copy and paste. It is possible to paste data in any file, but you will not be able to extract them if you open it in any other application. If necessary, you ca data you need may be anywhere in the Clipboard file. \* The program automatically saves all data copied to the Windows Clipboard and allows you to extract them later. The data is stored in the standard Clipboard Pro text fi user-friendly interface. You can use it in simple ways. \* The program does not require additional tools to run. You do not need to install anything else. You can run it right after installation. I have always been curious this right now. You see, I am watching one of the movie streaming services where the movie "Hell or High Water" is available. A group of people, including my wife, who is seeing it for the first time, is discussing the iss that all of those issues that the characters of the movie are talking about are not real and that they are just false. Now, this is not my personal point of view. This is not a novel idea. I have read many such philosophic think that this movie is completely different. I cannot experience what they experience. However, this has got nothing to do with the content of the movie. This is my personal experience as a person who does not see the th

## **Clipboard Pro Crack + With License Code PC/Windows**

Clipboard Pro automatically saves all data copied onto the Windows Clipboard, allowing you to easily extract and paste them into any document later on. This program allows you to increase the efficiency of working with the Clipboard; - saving the data of the clipboard; - right click on any word, and the corresponding data is copied automatically to the clipboard; - free Ctrl+c shortcut; - free Ctrl+c shortcut; - text search in Clipboard; - P - Paste into Clipboard (Ctrl+Shift+v); - Paste from Clipboard (Ctrl+v); - Paste into Clipboard (Ctrl+V); - Paste from Clipboard (Ctrl+Shift+v); - Paste from Clipboard (Ctrl+Shift+v); - Paste into Clipboard (Ctrl+V); - Past Paste into Clipboard (Ctrl+v); - Paste from Clipboard (Ctrl+Shift+v); - Paste into Clipboard (Ctrl+Shift+v); - Paste from Clipboard (Ctrl+Shift+v); - Paste from Clipboard (Ctrl+Shift+v); - Paste from Clipboard (Ctrl+Shift+ into Clipboard (Ctrl+Shift+v); - Paste from Clipboard (Ctrl+v); - Paste into Clipboard (Ctrl+v); - Paste from Clipboard (Ctrl+Shift+v); - Paste into Clipboard (Ctrl+Shift+v); - Paste into Clipboard (Ctrl+Shift+v); - Paste

### **Clipboard Pro Crack + (Latest)**

Clipboard Pro - a special software application for working with the Clipboard in Windows operating systems. Clipboard Pro allows you to use the Clipboard more efficiently. You can easily save any data copied on the Windows will save time and resources. The tool will come with two versions, the full-featured and the light-weight. The full-featured version, in addition to typical features of the application, allows you to send e-mail messages is used to copy, move, and manage the clipboard, as well as manage files, and data from it. Smart Clipboard has a simple and intuitive user interface and is easy to use. It is designed to improve your computer's efficiency - Interactive and intuitive window design. - Preview and filter clipboard items. - Text copy. - Text selection, and paste from the clipboard. - Managing files, folders, and the clipboard. - Synchronization with Google Driv for viewing your digital picture and photo files on a smart and easy way. You can easily view files by year, month, and day. You can view files through A-Z. You can view files by types. Description: Smart Clipboard is a to from it. Smart Clipboard has a simple and intuitive user interface and is easy to use. It is designed to improve your computer's efficiency. Features: \* Fully configurable and intuitive user interface. \* Different views of Text copy. \* Text selection, and paste from the clipboard. \* Managing files, folders, and the clipboard. \* Syn

### **What's New in the?**

With Clipboard Pro, you can easily and efficiently use the Windows Clipboard. With this application you can easily access the text that you recently copied to the Windows Clipboard. You can copy and save the data on the cl paste it to the Windows Clipboard or any other application that allows to do so. The program is not only an independent tool for copying and pasting data, but also a user-friendly interface with an automatic detector of da in various formats, e.g. copy any image file to the clipboard, save the data into HTML, TXT and RTF formats, even copy passwords or text in the clipboard. The program displays the list of data that are in the clipboard at list of data to the clipboard in a specific format. To copy any part of the clipboard to the system clipboard, you can easily use the standard copy-and-paste functions. To paste any data from the clipboard, you only need t Requirements: - The program requires only a Windows operating system (Windows 95, 98, ME, NT 4.0, 2000 or XP), as it uses the standard Windows Clipboard; - Clipboard Pro is a freeware application; - The program is not comp localization; - Optimized performance for Windows XP; - Reduced memory usage. What's Missing: Version 1.0.1: - Support for other Windows operating systems; - Support for other languages. E-mail This Review Thank You,! Repo (this will not automatically remove the comment). Once reported, our staff will be notified and the comment will be reviewed. For indispensable reporting on the coronavirus crisis, the election, and more, subscribe to the nationwide surge of violent gun crime, most of which happens in cities and big cities. The NRA is howling about the looming, unconstitutional infringement on the Second Amendment, which,

# **System Requirements For Clipboard Pro:**

Mac and Windows compatible Minimum resolution: 1024x768 Processor: Intel Core2 Duo E6750 Memory: 2 GB RAM Graphics: NVIDIA GeForce 9800GT, ATI Radeon HD 3870 or better with NVIDIA GeForce 9800GT and ATI Radeon HD 3870 or b Specific: 1. Open up the file "setup.txt" in your favorite text editor and locate the line of text: "insert name of

#### Related links:

<https://tutorizone.com/convert-month-abbreviation-to-quantity-serial-key-free/> <http://kalibatacitymurah.com/?p=20577> <https://www.hony.nl/online-casino/morpheus-photo-animation-suite-3-09-crack-x64/> <https://williamscholeslawfirm.org/2022/06/07/jintellitype-full-version-free-updated-2022/> <https://mentorus.pl/?p=1111> [https://gameurnews.fr/upload/files/2022/06/OZVOvqZWnAddnU4gceyk\\_07\\_64b683b7e1bfab29a3677249b0325b7e\\_file.pdf](https://gameurnews.fr/upload/files/2022/06/OZVOvqZWnAddnU4gceyk_07_64b683b7e1bfab29a3677249b0325b7e_file.pdf) <https://xn--80aagyardii6h.xn--p1ai/flexify-2-crack-free-download/> <https://airbrushinformation.net/2022/06/06/zoog-vpn-crack-free-registration-code-free/> <https://captainseduction.fr/abc-radio-keygen-full-version/> <https://osqm.com/curve-builder-full-product-key-free-download-updated-2022/> [https://formyanmarbymyanmar.com/upload/files/2022/06/rJGN6gc7RsaZAt3aAgfH\\_07\\_c41ef3f30c7d1985621020f30d2004a4\\_file.pdf](https://formyanmarbymyanmar.com/upload/files/2022/06/rJGN6gc7RsaZAt3aAgfH_07_c41ef3f30c7d1985621020f30d2004a4_file.pdf) <http://www.brumasrl.com/en/microse-player-mse-download/> [https://www.raven-guard.info/wp-content/uploads/2022/06/Neotrek\\_Extract\\_Links.pdf](https://www.raven-guard.info/wp-content/uploads/2022/06/Neotrek_Extract_Links.pdf) [https://www.bourbee.com/wp-content/uploads/2022/06/Split\\_Join\\_Convert\\_MOV.pdf](https://www.bourbee.com/wp-content/uploads/2022/06/Split_Join_Convert_MOV.pdf) <https://pricehai.com/wp-content/uploads/2022/06/valdzan.pdf> [https://wo.barataa.com/upload/files/2022/06/sZyuEXnffmAKYsGkNWbh\\_07\\_64b683b7e1bfab29a3677249b0325b7e\\_file.pdf](https://wo.barataa.com/upload/files/2022/06/sZyuEXnffmAKYsGkNWbh_07_64b683b7e1bfab29a3677249b0325b7e_file.pdf) <https://cdn.lyv.style/wp-content/uploads/2022/06/07021738/qiew.pdf> <https://www.kalybre.com/?p=16765> <https://rebon.com.co/monitor-tester-incl-product-key-for-pc/> [http://www.4aquan.com/wp-content/uploads/2022/06/Epubor\\_PDF\\_Merger\\_Splitter.pdf](http://www.4aquan.com/wp-content/uploads/2022/06/Epubor_PDF_Merger_Splitter.pdf)